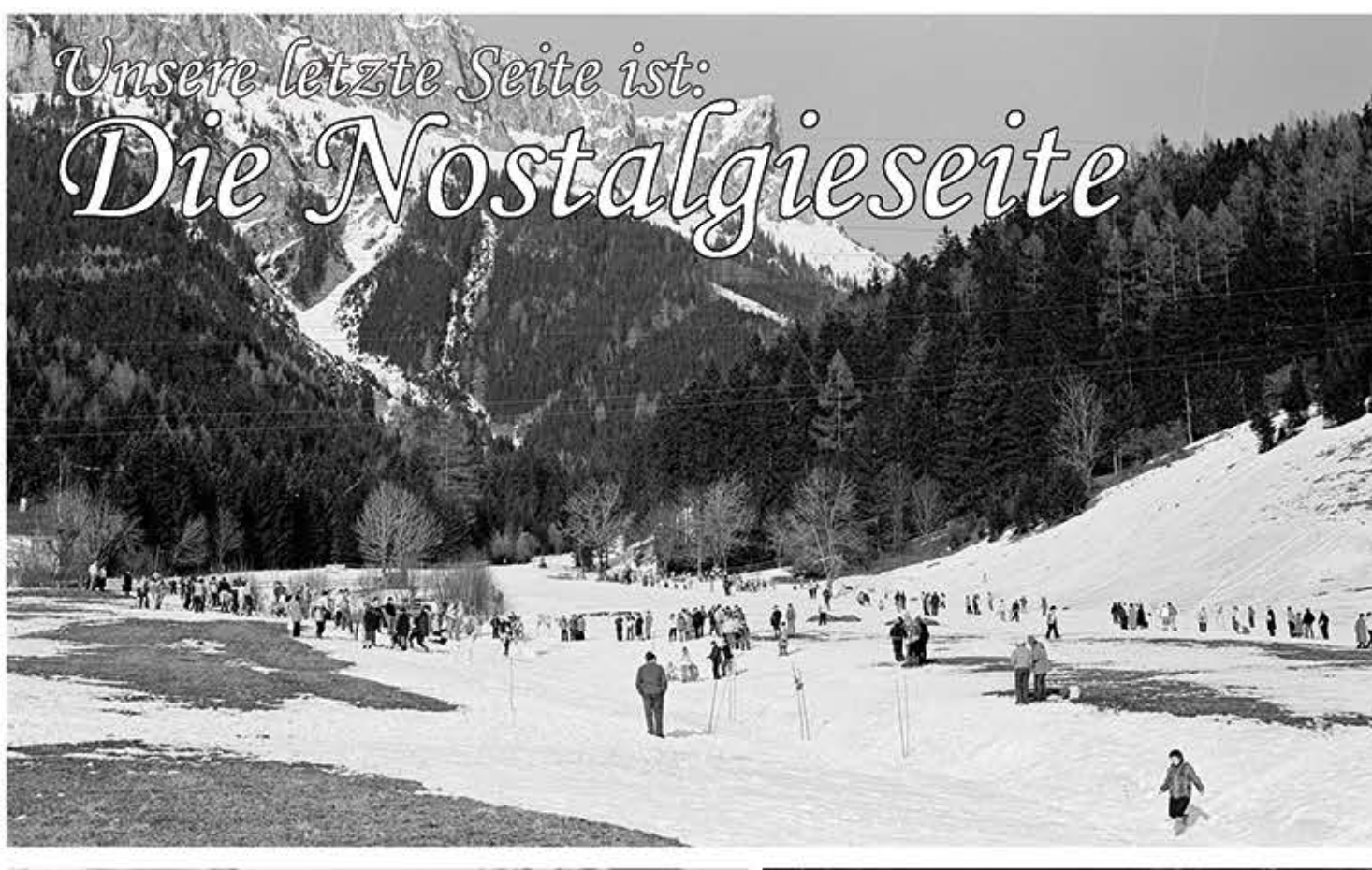

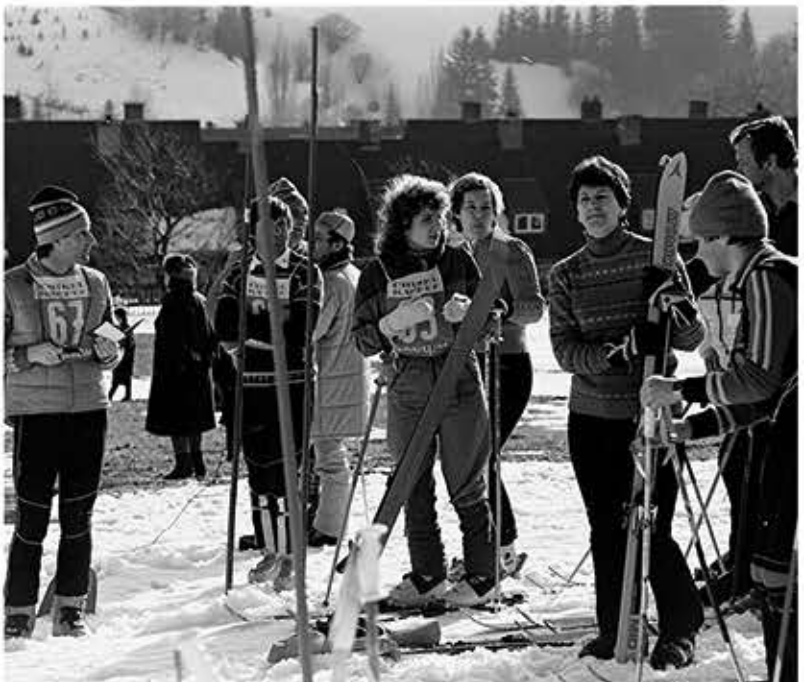

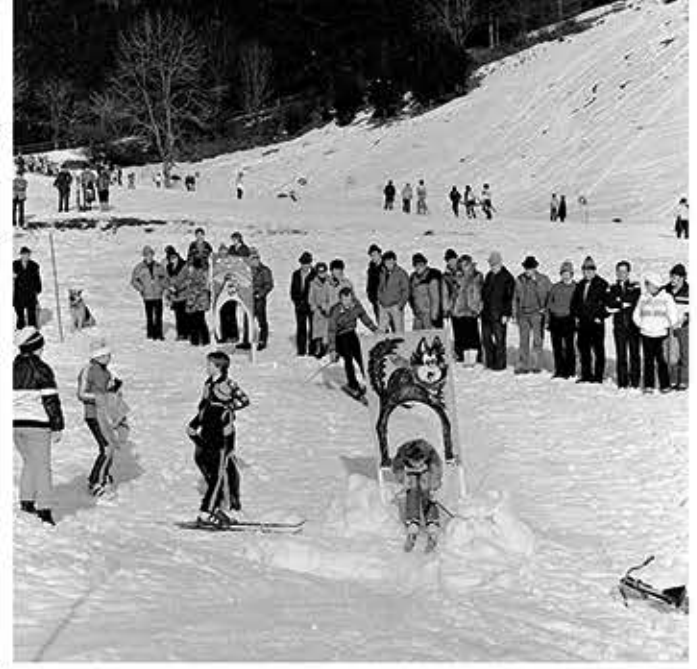

Naturfreunde Er und Sie Lauf 1983 auf der Au

Wir bitten alle Naturfreunde, die Fotos oder Dias von unseren Aktivitäten<br>und Veranstaltungen besitzen, uns Diese für die Veröffentlichung an<br>dieser Stelle leihweise zur Verfügung zu stellen.

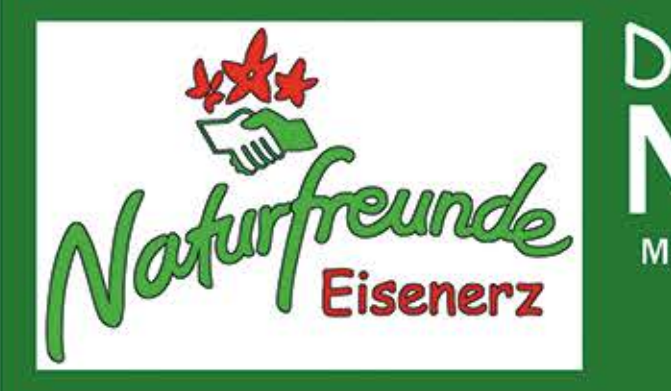

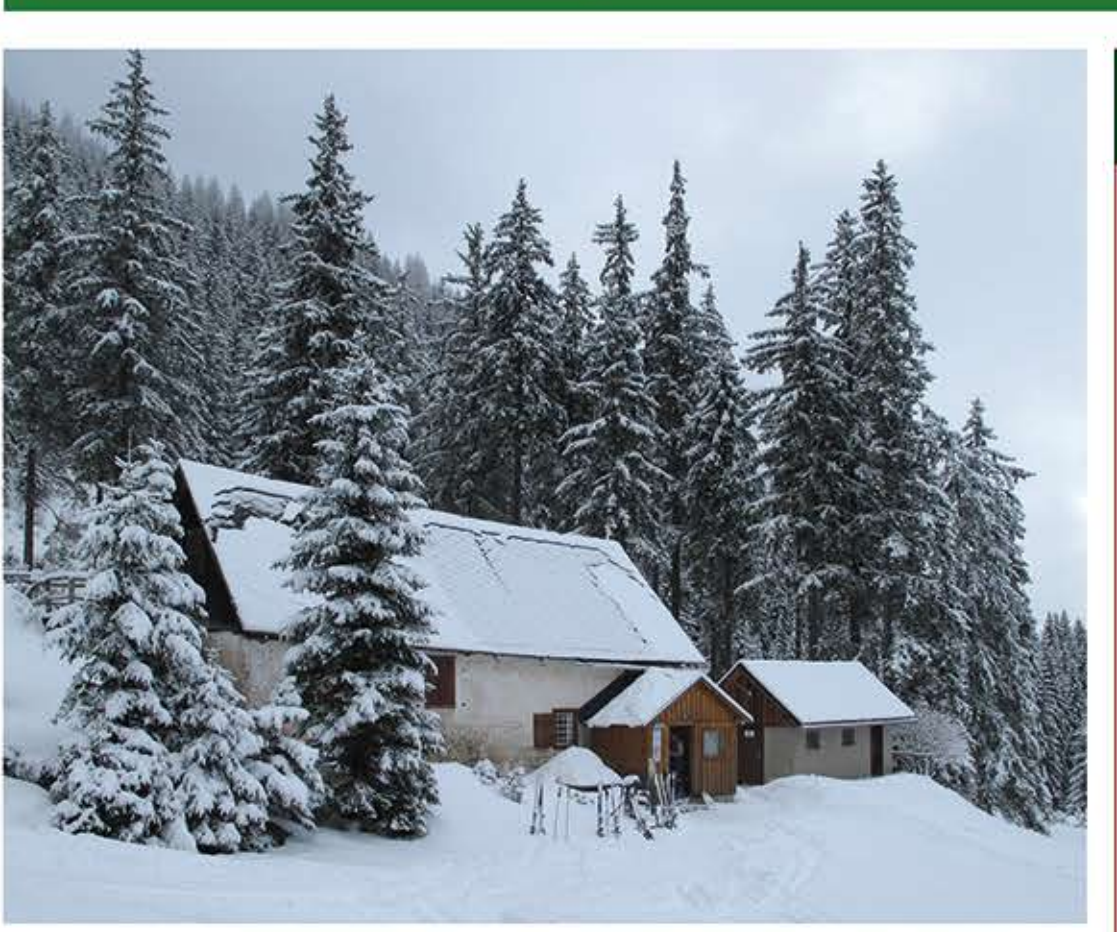

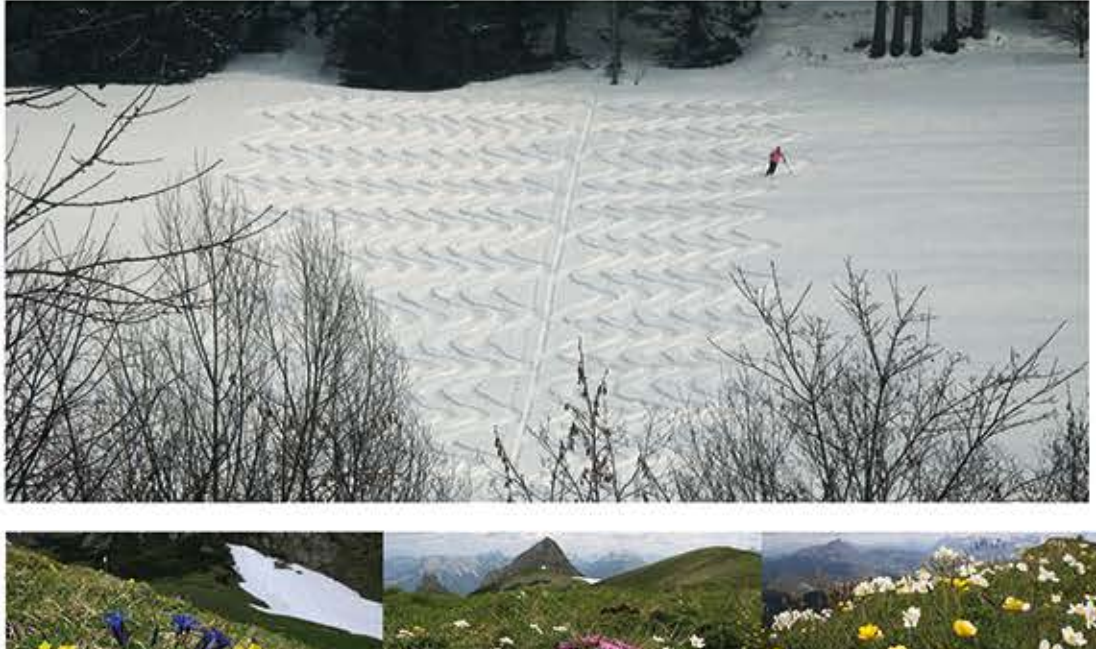

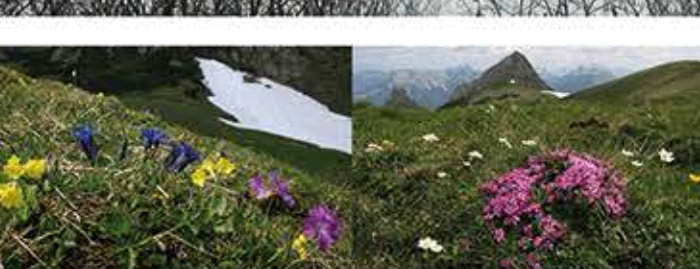

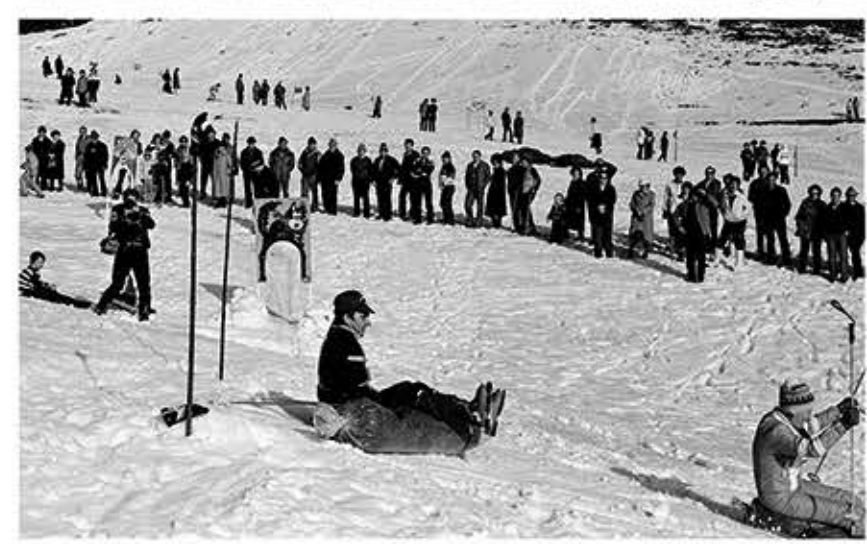

Österreichische Post AG **Entgelt bezahlt** 

# Der Eisenerzer<br>Naturfreund Mitgliederinformation der NF-Ortsgruppe Eisenerz

### Ausgabe April 2015

# Berichte über:

Wort des Obmannes Lehrpfad Hochalmlauf **Windwurf Lassitzen** Jubilare Orientierungslauf Fackelwanderung Heimbetrieb Naturfreundetreffen Fotosektion Rhein - Mosel Programm 2015 Impressum Nostalgie

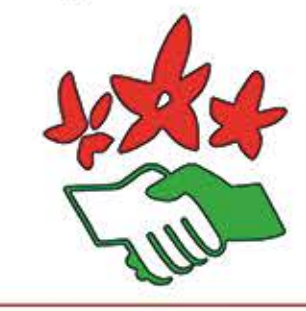

Fotos Titelseite: Schafferalm Tiefschneespuren in Friedauwerk

Mitgliederversammlung am Freitag, den 17. April 2015 um 18:30 Uhr im Gasthof Volkskeller

### Wort des Obmannes

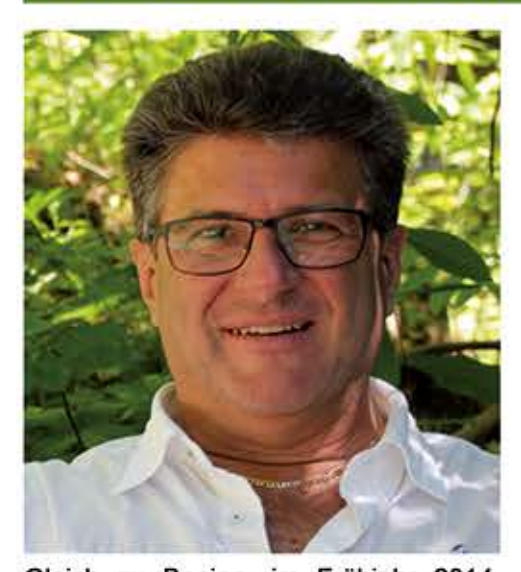

Gleich zu Beginn, im Frühjahr 2014, wurde der Vertrag für die Naturfreunde Indoor-Kletterwand mit dem Jugendund Familiengästehaus in der Eisenerzer Ramsau nach 10 Jahren Bestand und Betreuung um weitere 10 Jahre verlängert.

Es wurde eine Vereinbarung mit eigenen Naturfreundemitgliedern getroffen, damit die beiden Klettersteige am Kaiserschild und Pfaffenstein fachgerecht sowie regelmäßig während der Klettersaison überprüft werden und die Sicherheit der Alpinisten weitestgehend gewährleistet ist. Im Bedarfsfall sind umgehend Sicherungsmaßnahmen vorzunehmen.

### Liebe Eisenerzer Naturfreunde!

Mehr als ein Jahr ist für mich als Naturfreundeobmann vergangen. Bestehende Themen wurden in Angriff genommen und Neue haben sich ergeben - teilweise mit einem großen Rucksack voller Arbeit. Es heißt Bisheriges zu überdenken. Gutes zu erhalten und Neues aufzuschließen.

der Annakirtag nicht ins Stadtzentrum gehört. Dazu möchte ich festhalten, dass der Annakirtag bereits in den 80er Jahren von seinem ursprünglichen Standort in die Eisenerzer Ramsau zur Gemeindealm verlegt wurde.

Also auch nicht mehr am "Originalschauplatz" - so viel zur Tradition! In den letzten Jahren war die Abhaltung dieser Veranstaltung aber immer defizitär und die gesellschaftlichen Anschauungen und Verhaltensweisen der Gäste haben sich im Laufe der Jahrzehnte stark verändert. Wir haben nur noch ein Drittel der damaligen Einwohner und Eisenerz ist leider die älteste Gemeinde Österreichs.

Viele unsere Besucher sind nicht mehr so mobil bzw. bereit, den Führerschein nach gemütlichen Stunden abzugeben, auch wenn das einige ewiggestrige nicht verstehen wollen. Vorige Woche hat mir einer unserer aktiven Mitglieder seine Meinung dazu mitgeteilt, die ich euch

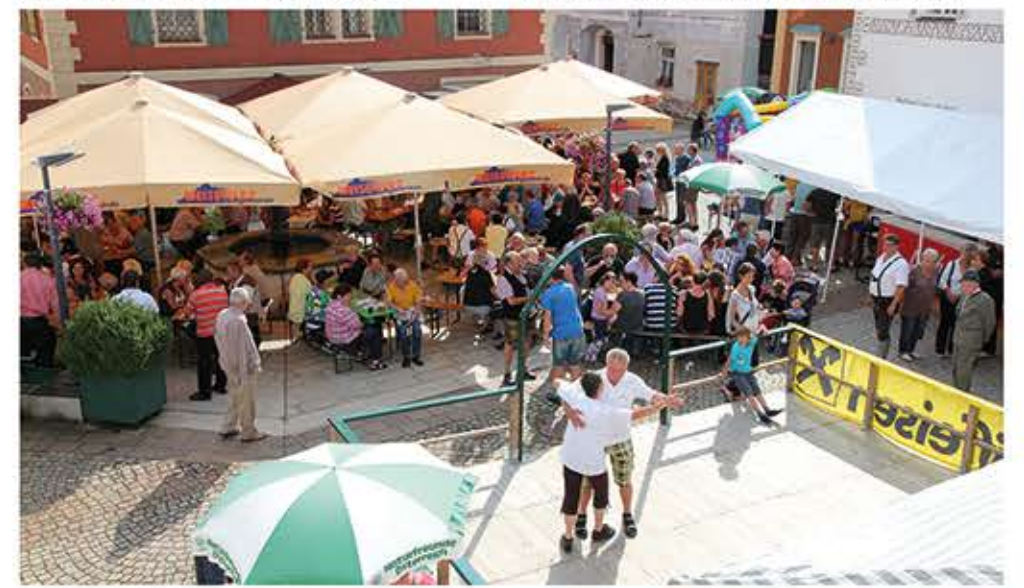

Der Annakirtag wurde nach eingehender Diskussion in das Stadtzentrum am Bergmannplatz verlegt. Es war uns vollkommen bewusst, dass der Annakirtag ursprünglich ein Almkirtag war. Die vergangenen Jahre haben entweder einen Abgang eingebracht oder wurden wegen Schlechtwetter abgesagt. Alternativ wäre nur die Einstellung dieser Traditions-veranstaltung gewesen. Nun war sogar in einem Flugblatt zu lesen, dass

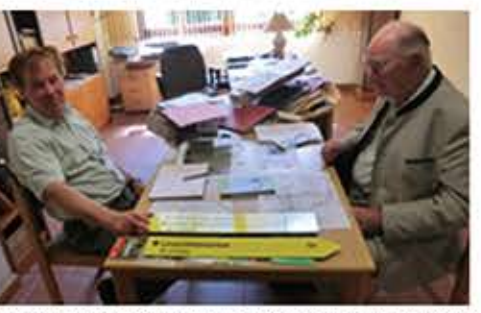

Oberförster Ing. Walter Butter und Fürst Albrecht Hohenberg im<br>Büro der Forstverwaltung Hohenberg.

hier gerne weitergeben möchte, weil auch ich sie vertrete: "Der Erfolg hat uns schließlich Recht gegeben!".

Ein weiterer Meilenstein des Vorjahres war die Wiedererrichtung des "Schneerosensteiges" vom Fuße des Pfaffensteins in die Seeau durch unsere Mitglieder Wolfgang und Christian Thaller. Durch ihre Eigeninitiative und vielen freiwilligen Stunden mit nur wenigen Helferlnnen haben sie einen wichtigen Beitrag zur Erhaltung dieses Wanderweges geleistet.

Dieser Steig war einer der ersten der Naturfreunde. Obwohl die romantische Bezeichnung "Schneerosensteig" nach einem harmlosen Wanderweg klingt, müssen wir darauf hinweisen, dass dieser Steig zur sicheren Begehung mit Sicherungs-seilen und Tritten versehen wurde, und damit doch einen gewissen Anspruch auf Trittfestigkeit und Ausrüstung an den Benutzer stellt. Wir bedanken uns daher noch einmal bei Christian und Wolfgang Thaller, sowie beim Grundbesitzer - der Familie Hohenberg und ihrer Forstverwaltung in Eisenerz dass sie die Wiedererrichtung nicht nur erlaubten, sondern uns auch in allen Belangen unterstützten - DANKE!

Im Sommer fanden zwei Laufveranstaltungen am Huntslauf, im Bereich des Schichtturms und im Tull statt, die nach erfolgreicher Abhaltung zu einem Fixpunkt in unserem künftigen Jahresprogramm werden sollen.

Den Wandertag auf die Schirmbacheralm mussten wir leider wegen angekündigtem Schlechtwetter ab 14 Uhr absagen. Diesbezüglich werden wir von unserem Naturfreundemitglied in der ZAMG mit fast punktgenauen Informationen versorgt, die wir zum Schutz unserer Wanderfreunde immer gerne einholen.

2014 kam uns eine Ehrung und Auszeichnung für eine Veranstaltung zuteil. die bereits im Dezember 2013 stattfand: Die Naturfreunde Eisenerz wurden für die Abhaltung des Skiorientierungslaufs im Dezember 2013 zur besten Veranstaltung 2013/2014 gekürt, die durch unser Naturfreundemitglied Wolfgang

organisiert wurde. Zur Austragung kamen die Staatsmeisterschaften im Sprint, die Sprintstaffel, der 1. Austriacup im SkiOL und die steirische SkiOL-Meisterschaft. Eine tolle Leistung, die für die Organisatoren und unser Sportzentrum in der Eisenerzer Ramsau sprechen. Im Herbst 2014 mussten wir zwei Garagen der GIWOG in Münichtal anmieten, da der Stadl in der Gemeindealm neben dem Alpengasthaus in der Ramsau abgerissen wurde. Auch anderweitig einge-<br>lagertes Inventar wurde dorthin verlagert, da wir derzeit über keine andere adäquate Lagergelegenheit verfügen.

freunde in geringfügig geänderter Form beschlossen. Diese Änderungen wurden schlossen werden. Die aktuelle Version kann in unserem Büro und auf unserer

pfad zwischen Schichtturm und Huntslauf - Richtung Krumpental - von unseren Mitgliedern ein weiteres Bankerl<br>für Rastsuchende aufgestellt. Auch<br>diesen Helfem wollen wir auf diesem Wege Dank sagen.

Weiters fand im November die Abschlussbesprechung der Wegerhalter<br>statt, bei der über die abgelaufene Saison Resümee gezogen wurde und bereits die ersten Planungen für 2015 in

Angriff genommen wurden.<br>Die jährliche Adventfeier wurde wie<br>immer durch unsere Kassenwartin Ilse Reitmann organisiert. Durch stimmgewaltige Musiker, instrumentaler Beglei

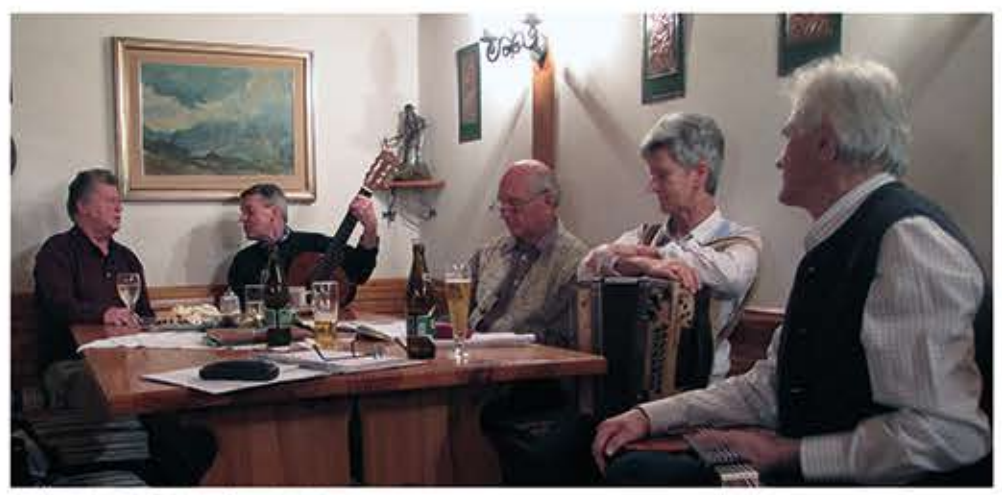

dieser Abend den Advent mit ein paar rung zum Jahresabschluss genießen. gemütlichen Stunden ausklingen. uns durch die Bundesorganisation vor-<br>
Zum Jahresabschluss fand die traditio-<br>
gegeben und mussten daher für unsere<br>
Ortsorganisation angepasst und be-<br>
opoldsteinersee statt. Hermann Buder Das waren einige Highlights aus dem vergangenen Jahr 2014. organisierte diese Veranstaltung in ge-Jörg Vaczulik wohnt quter Manier und bei wunder-Homepage jederzeit eingesehen barem Wetter konnten wir – auch auf<br>werden. Grund der guten Straßenpräparierung<br>Im November wurde bei unserem Lehr- der Gemeinde und der Zustimmung durch die Grundbesitzer, der Forstver-

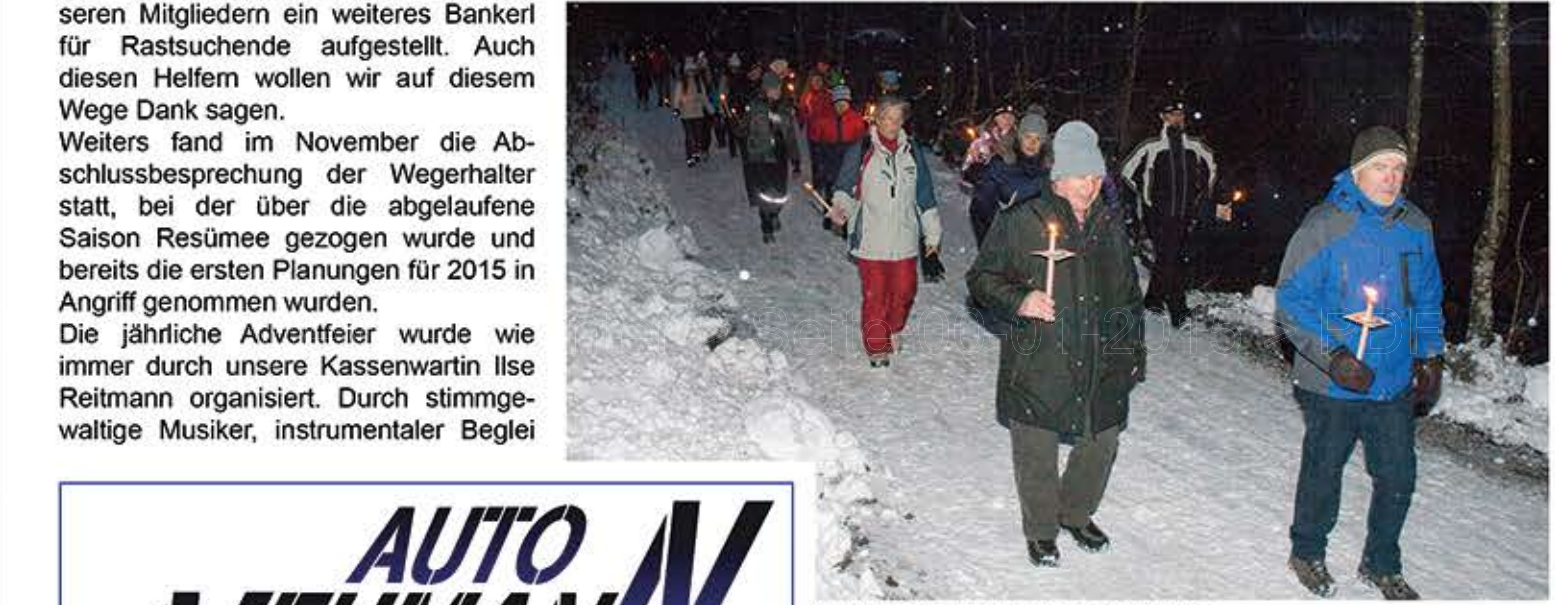

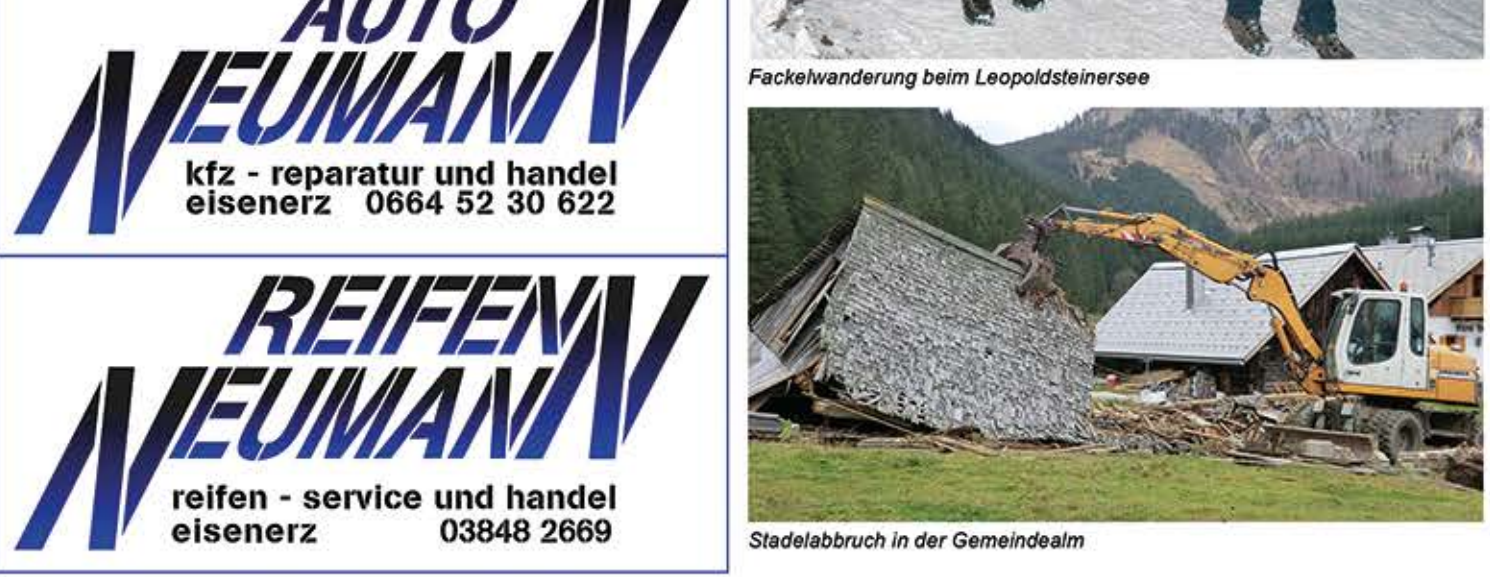

Adventabend im Naturfreundeheim<br>- Waltung Eisenerz der Familie Hohen<br>- wurden auch die Statuten der Natur- tung und Lesung von Gedichten ließ berg – eine wunderbare Fackelwande

### 15 Jahre Lehr- und Erlebnisweg Schichtturm

In diesem Jahr feiert der Lehr- und Erlebnisweg "Schichtturm" sein 15-jähriges Jubiläum. Wir wollen euch hier die Entstehung, die Geschichte, die derzeitige Situation und auch die zukünftigen Visionen berichten.

Am 21. Dezember 1984 wurde bei der zweigleisig geführten Förderbahn von der Röstanlage Krumpental bis zum Bahnhof Eisenerz die Fahrleitung für den Bereich Schichtturmstollen ausgeschaltet. Die Gleise und die baulichen Anlagen wurden in kürzester Zeit abgetragen, sodass der ehemalige "Huntslauf" der natürlichen "Renaturierung" preisgegeben war.

Es war die Idee von Erich Kremser, diesen ehemaligen Gleiskörper für die Allgemeinheit zu nutzen und fand durch Fritz Heinzl und Hermann Gasperl Fürsprecher beim Gundbesitzer - der VA Erzberg.

Unzählige Stunden wurden von den Männem der ersten Stunde aufgewendet, um die Schautafeln und Bänke aufzustellen und die Kosten beliefen sich auf knapp 10.000 Euro. Ein Drittel brachten die Naturfreunde Eisenerz auf, der Rest wurde durch die Gemeinde Eisenerz, der Steirischen Eisenstraße, Gewerbetreibenden und Sponsoren finanziert.

Die feierliche Eröffnung fand am 29. September 2002 im Beisein des dama-

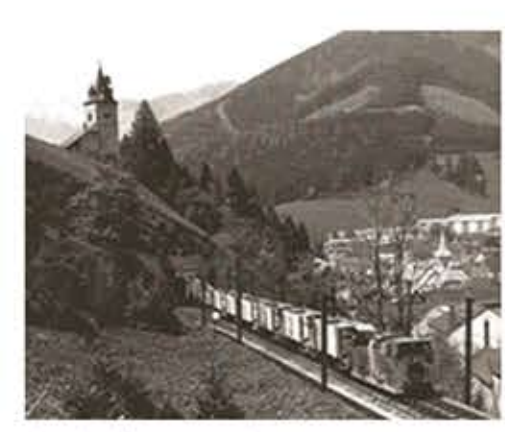

den im Krumpental.

Derzeit betreut Hermann Buder den Schichtturm und führt die Gäste gern auf den Glockenturm und zeigt die dort aufbewahrten alten bergmännischen Werkzeuge und Mineralien. Er ist ein profunder Kenner dieses Wahrzeichens und der Eisenerzer Ortsgeschichte.

Der Lehrpfad bedarf aber einer laufenden Pflege und Wartung entlang des gesamten Verlaufes. Ohne die vielen freiwilligen Helfer würde sich die Natur in kürzester Zeit zurückholen und ein Begehen des Wanderweges langsam zunichte machen. Der Zielsetzung der Na

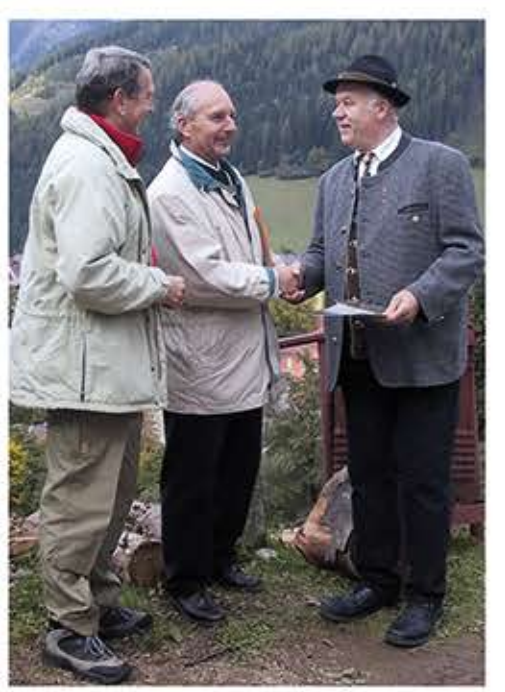

Landesobmann Karl Hödl, Kurt Hammer und Erich Kremser bei der Eröffnung des Lehrpfades am 29. September 2002.

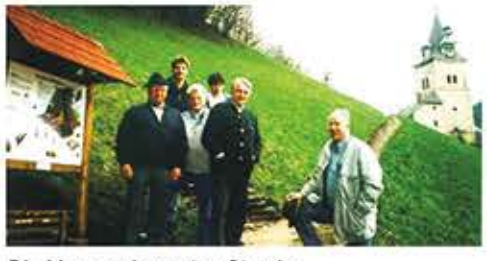

Die Männer der ersten Stunde.

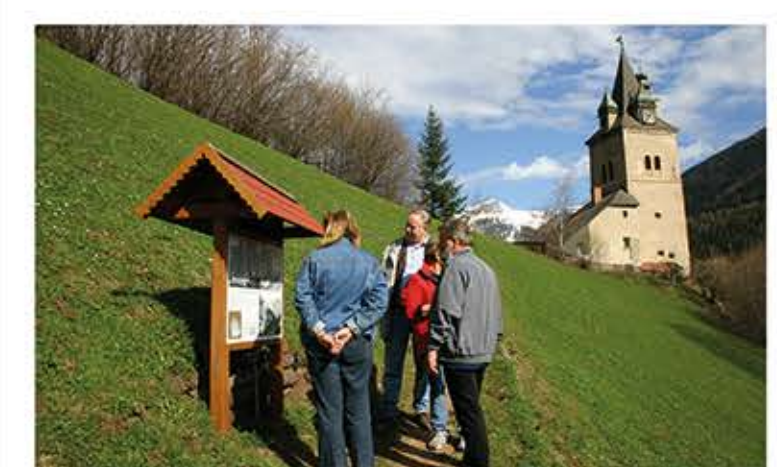

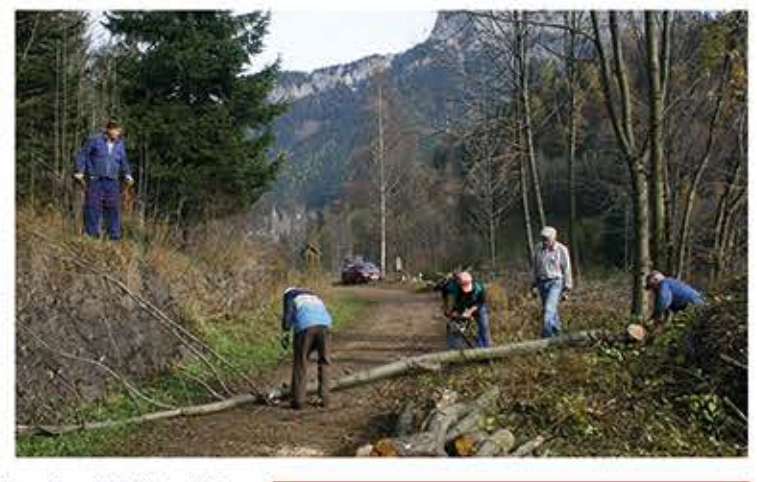

ligen Bürgermeisters Hermann Auernigg, dem Landesobmann der Naturfreunde Steiermark - Karl Hödl und dem Ortsobmann Kurt Hammer am Schichtturm statt.

Der Schichtturm - als Wahrzeichen von Eisenerz - steht im Mittelpunkt des Lehrpfades und bieten einen atemberaubenden Blick auf Eisenerz und seine Umgebung. Er bildet mit dem Lehrpfad eine wunderbare Rundwanderstrecke von Nah und Fern, für Jung und Alt zwischen der Stadtmitte und dem Röstboturfreunde entsprechend wird hier Wesentliches für die Erhaltung und Pflege der Wanderwege geleistet.

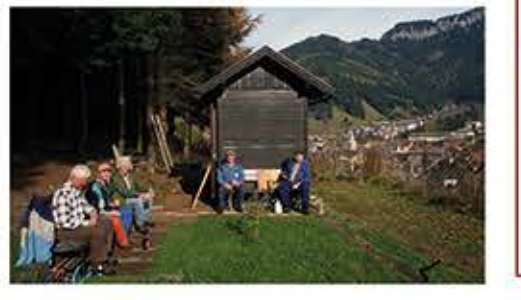

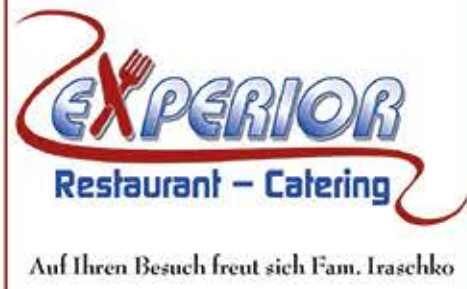

### 9. Eisenerzer Hochalpiner Riesentorlauf

EINLADUNG und AUSSCHREIBUNG

Art der Veranstaltung: Riesentorlauf in zwei Durchgängen Ort und Zeit: Eisenerz - Schwarzensteinplan (oberhalb der Hochalm), 18. April 2015; Start: 10 Uhr

Teilnahmeberechtigt: ÖAV & Naturfreunde - Mitglieder und Gäste; 3 Läufer je Klasse eine eigene Wertung; Renn- und Tourenschi.<br>Sonderwertungen: Gruppenwertung (4 Personen)<br>Erstmalig: Cupwertung des Xeis – Cup Nennungen: Sport Zauner, Flutergasse 6, 8790 Eisenerz Tel. Nr. 03848/2201 Klaus Nitsche Tel. Nr.: 0664/9234649, e-mail: klaus.nitsche@twin.at Gerhard Furtner Tel. Nr.: 0664/8219496, e-mail: gerhard.furtner@eisenerz.at<br>Nennungsschluss: Donnerstag, 16. April 2015, 17Uhr.<br>Nenngeld: ÖAV & Naturfreunde - Mitglieder 6 €.- Nichtmitglieder 8 €. Jugendliche 4 $\varepsilon$ .

Startnummernausgabe: Samstag 18. April 2015, ab 9 Uhr Hochalm (Ziel!), und einen Getränkeautschein.

Siegerehrung: ca. 2 Stunden nach dem Rennen im Pichlerhof. Im Anschluss können auch CDs mit Bildern vom 8. Eisenerzer-Hochalpinen-Riesentorlauf

Sportliche Leitung: Klaus Nitsche und Gerhard Furtner. Gesamtleitung: Ewald Rodlauer.

Anmarsch: Pichlerhof – Ziel Hochalm (ca. 1,5 Stunden).<br>Wir bitten um Mithilfe bei der Präparierung.

# Windwurf-Lassitzen<br>Aufgrund des starken Sturms am

11.1.2015 kam es in der Lassitzen zu einem erheblichen Windwurf, welcher die Aufstiegs- und Abfahrtsrouten sowie<br>die Rodelbahn unpassierbar machte.

Gemeinsam, Jagd- und Forstpersonal der Eisenerzer Waldgenossenschaft, Naturfreunde und Bergrettung wurden<br>die Forststraßen für die Tourengeher<br>sowie die Rodelbahn wieder nutzbar gemacht. Nach getaner Arbeit wurde von der Eisenerzer Waldgenossenschaft zu einer Jause geladen.

Wir bedanken uns bei allen Beteiligten für diesen beispielhaften Einsatz.

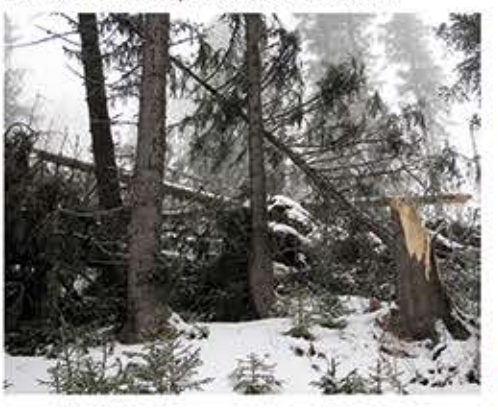

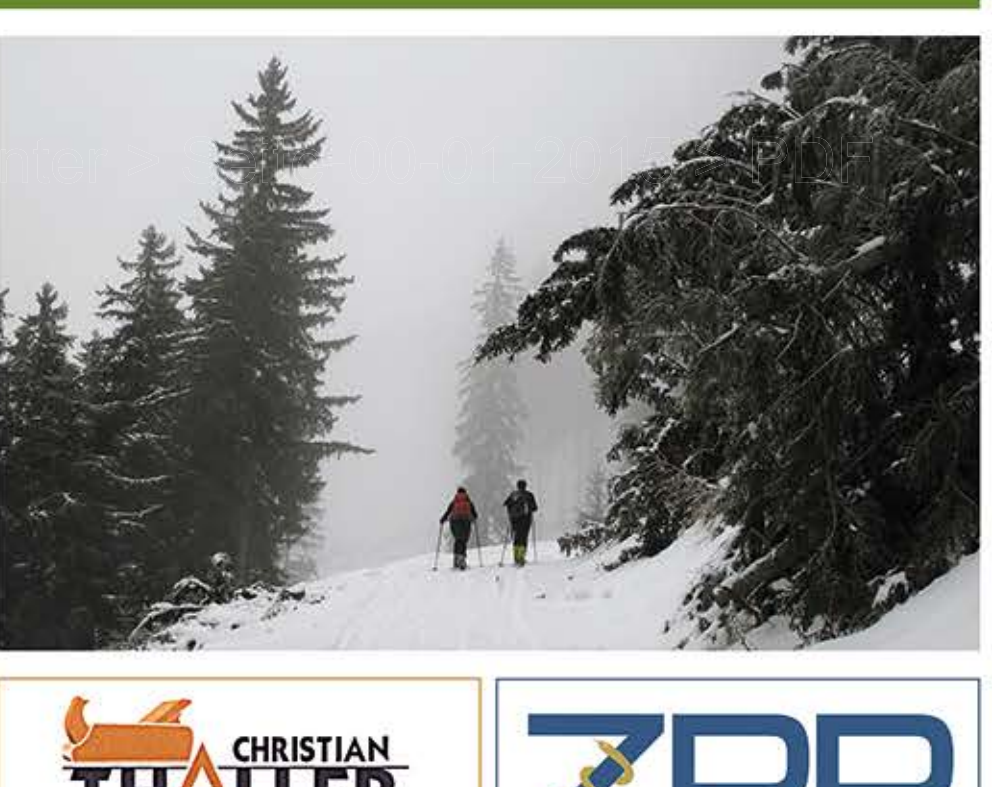

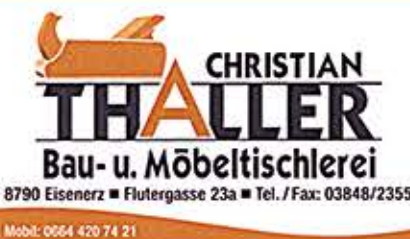

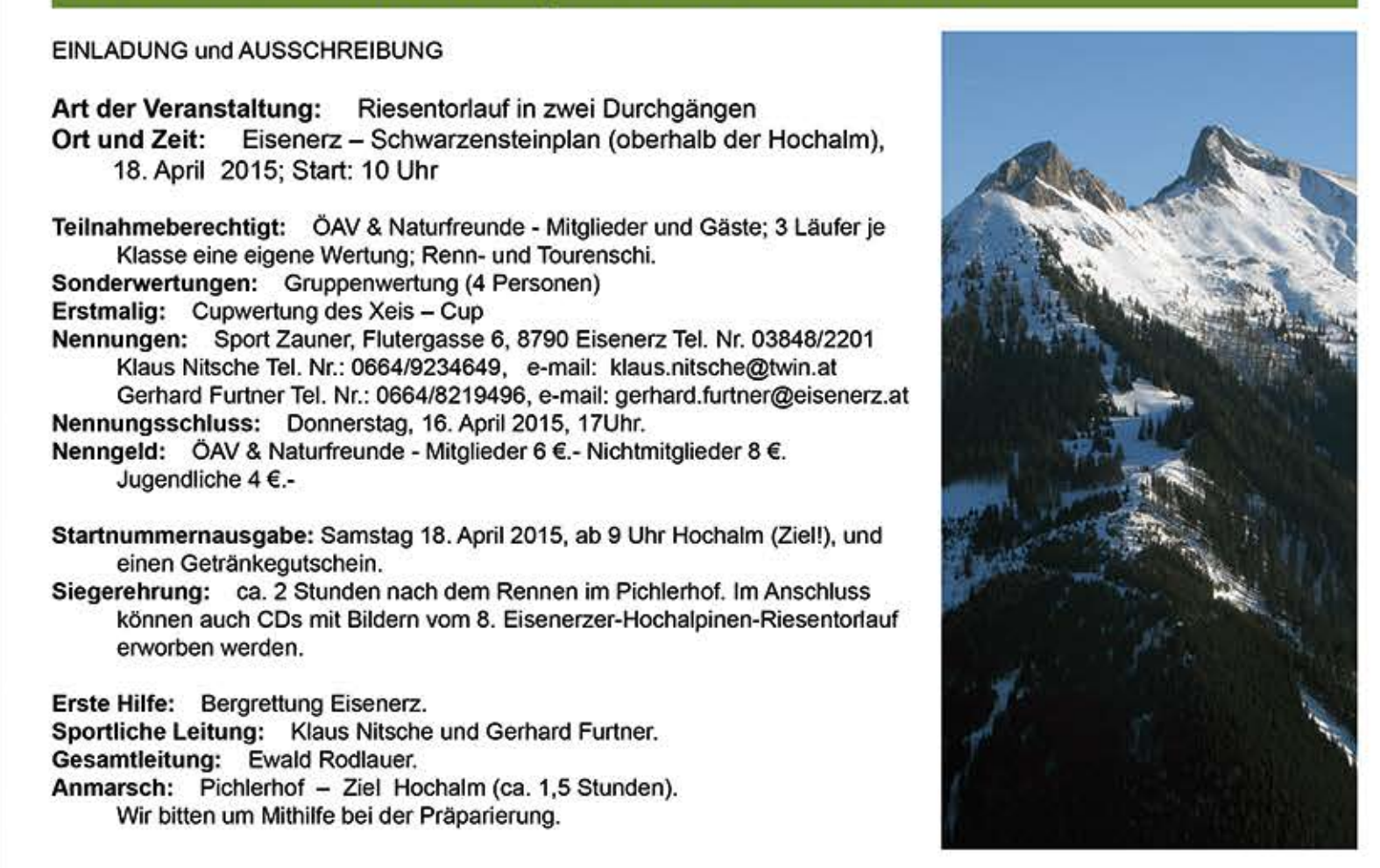

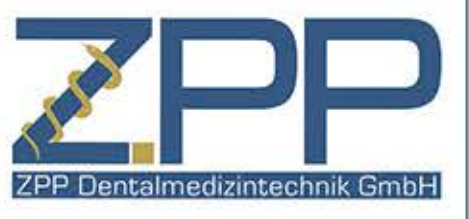

## Unsere Jubilare

# 25 Jahre **Mitgliedschaft**

**Atzler Adolf** Auernigg Gerhard **Berger Christian Ebner Gustav Edelbauer Gerhard Eigner Waltraud Endler Christian Fahrleitner Nina Furtner Eva** Havden Monika Iraschko Peter **Klade Thomas** Knöbl Gertraud Malle Christa **Mitter Peter Moherndl Franz** Neumann Gernot **Reiter Eduard Resinger Hermine Rinner Thomas** Schöpf Rosemarie Schweitzer Erwin Schweitzer Elisabeth Senninger Kerstin Spanny Herbert **Standfest Florian Standfest Eva Taxacher Hubert Tischler Karl Troppacher Michaela Wieser Margit Wieser Mario Wieser Peter Wimmer Gernot** 

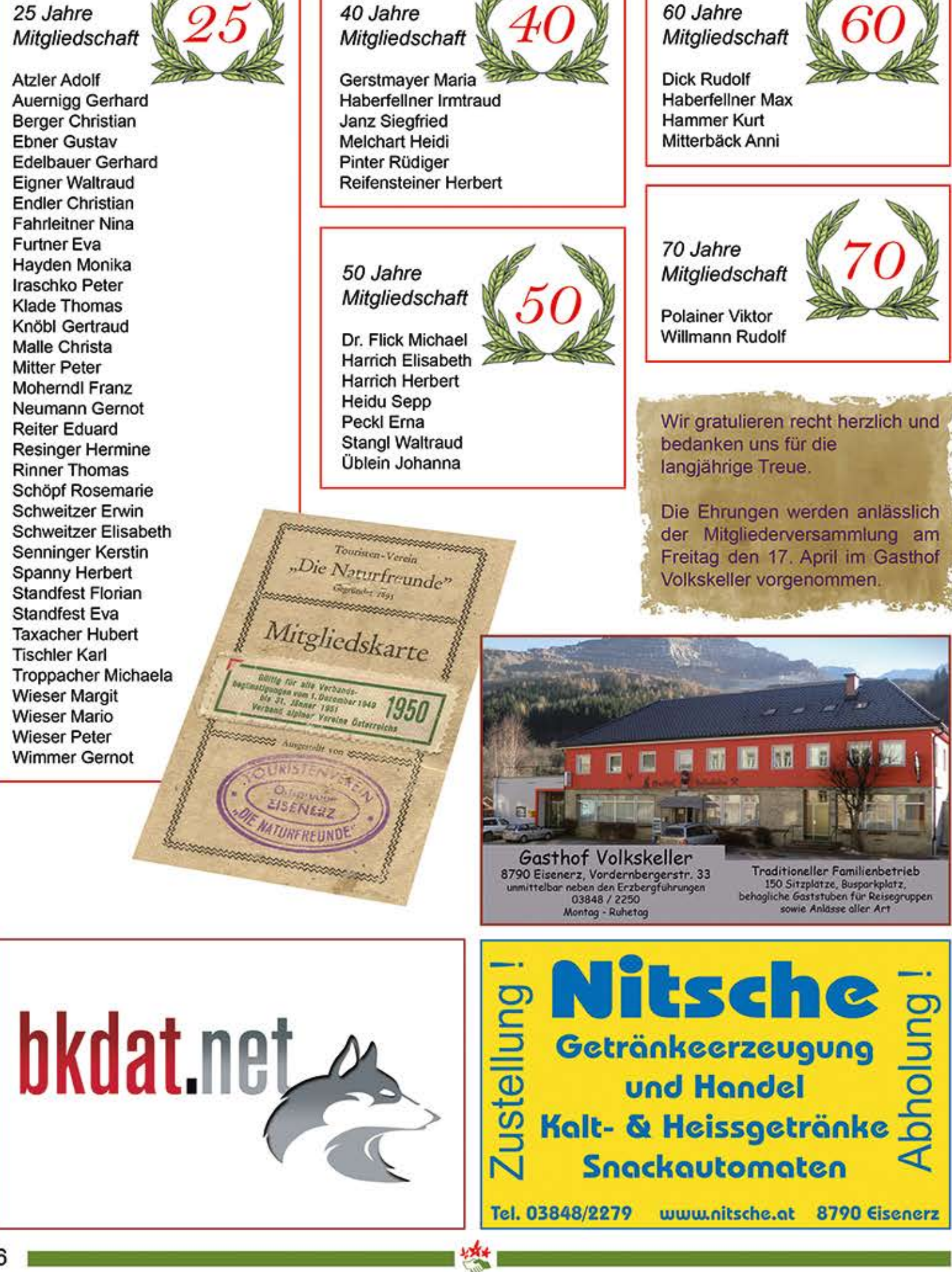

# Orientierungslauf

### Naturfreunde wurden ausgezeichnet.

Der österreichische Orientierungslauffachverband wählte das SkiOL-Wochenende am 14, und 15. Dezember 2013 in der Eisenerzer Ramsau zur "besten österreichischen

ermark mit der Ortsgruppe Eisenerz dürfen sich über diese Auszeichnung Freuen und geben den Dank weiter an rische SkiOL-Meisterschaft.<br>2) die örtliche Organisation unter der Lei- Danke auch an das Sportreferat der tung von Wolfgang Neuhold. Stadtgemeinde und der Werksportverei- OSTM / OM Spri Ein bestens gepflegtes Loipennetz, das Wettkampfzentrum im Pichlerhof und das JUFA-Gästehaus am Loipenrand als<br>Unterkunft trugen das Ihrige zur erfolg-<br>reichen Veranstaltung bei.

sterschaften im Sprint, die Sprintstaffel, der 1. Austriacup im SkiOL und die steinigung.

"Eisenerz - Schichtturm - Altstadt" bietet nun die Möglichkeit selbständig auf Postenjagd zu gehen. 12 Fixpo-<br>Sten sind im Bereich "Eisenerz - Aguidatan 1736<br>Schichtturm – Altstadt" aufgestellt. Auf der Karte sind die Standorte mit Kreisen eingezeichnet und mit Num-

mern versehen.<br>Die Fixposten findet man im Gelände<br>und mit der an den Posten angebrachten Zange wird das dazugehörige Kontrollstempelfeld auf der Karte

markiert.<br>Ob man das Postennetz abläuft oder po Eisenerz erwandert und dabei hi-<br>storische Punkte aufsucht, ist jedem freigestellt.

Die Orientierungslaufkarte steht unter: www.eisenerz.at kostenfrei<br>zum Download.

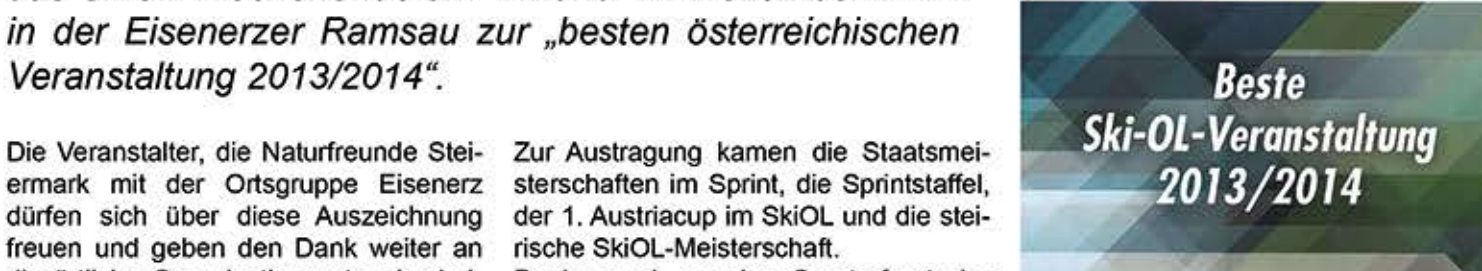

# 1. Austria Cup **NATURFREUNDE STEIERMARK**

SkiOL - Wochenende in der Eisenerzer Ramsau von 14. - 15.12.2013

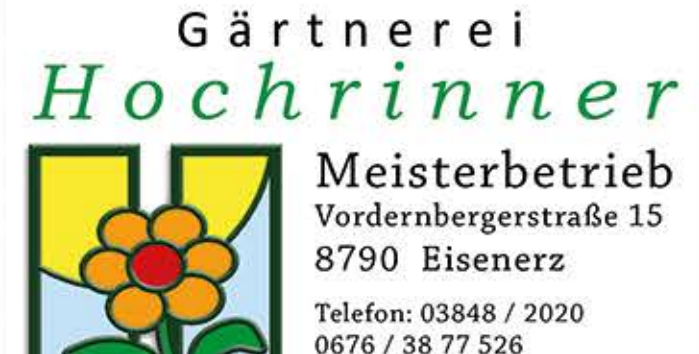

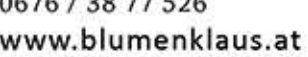

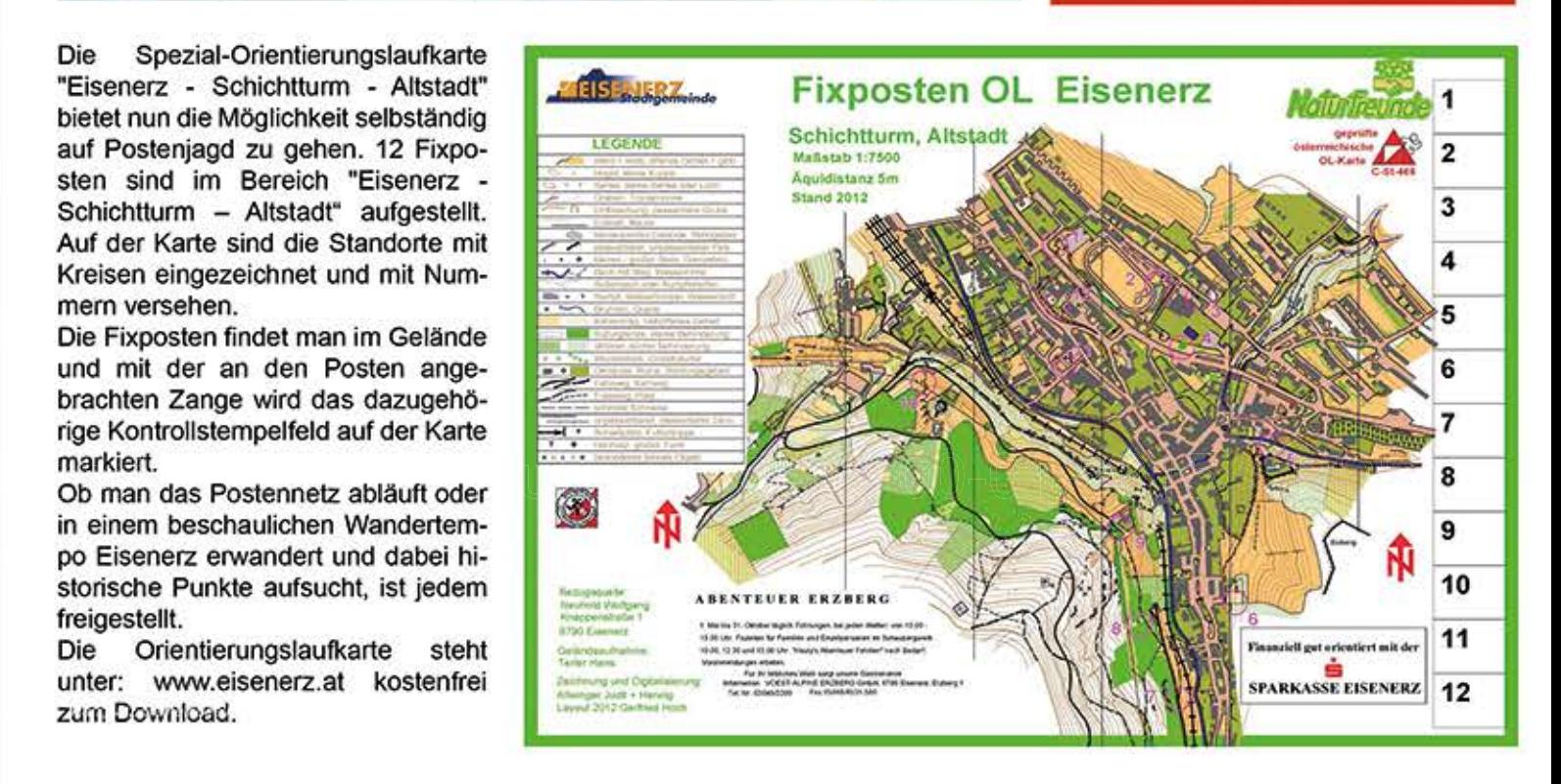

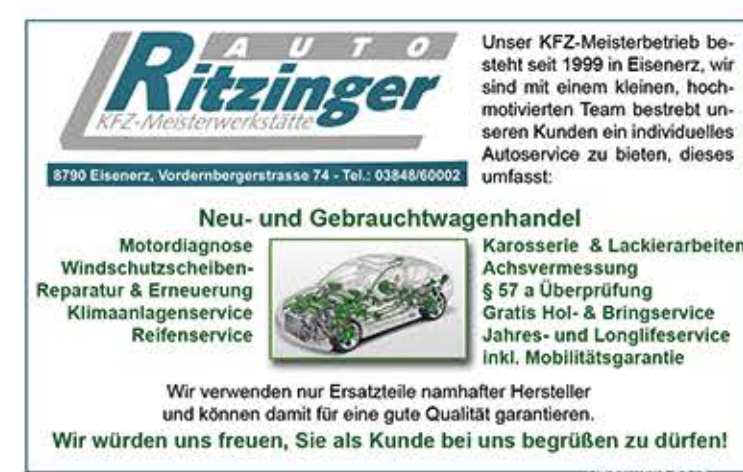

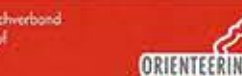

### Silvester-Fackelwanderung Leopoldsteinersee

Unsere letzte Fackelwanderung zu Silvester 2014 wurde wieder von vielen EisenerzerInnen und Gästen angenommen. Besonders freut es uns, daß eine große Zahl an Jugendlichen bei dieser Veranstaltung teilgenommen hat. Bei Glühwein und Kinderpunsch kam schnell Stimmung auf und das neue Jahr rückte immer näher. Eine tolle Einstimmung auf den Jahreswechsel.

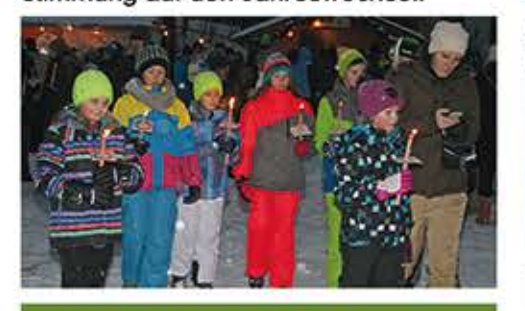

### Heimbetrieb

Diese Zeilen sind eigentlich längst überfällig. Wir nutzen die Gelegenheit, uns bei Dir Anneliese für Deine Treue und die hervorragende Bewirtung zu bedanken. Es ist uns auch bewusst, dass viel Arbeit mit der Reinigung und der Dekoration bei verschiedenen Feiern bei Dir hängen bleibt. Immer gut gelaunt, so kennen wir Dich. Auch unsere kleinen Späße bringen Dich nicht aus der Ruhe.

Für die gute Atmosphäre und Deinen Einsatz möchten wir uns mit diesen Zeilen bedanken.

Danke, Deine Naturfreunde

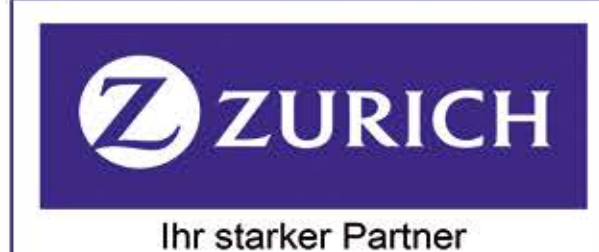

**Arnold Stadlbauer** Direktor im Verkauf Freiheitsplatz 1 8790 Eisenerz 03848 / 4243

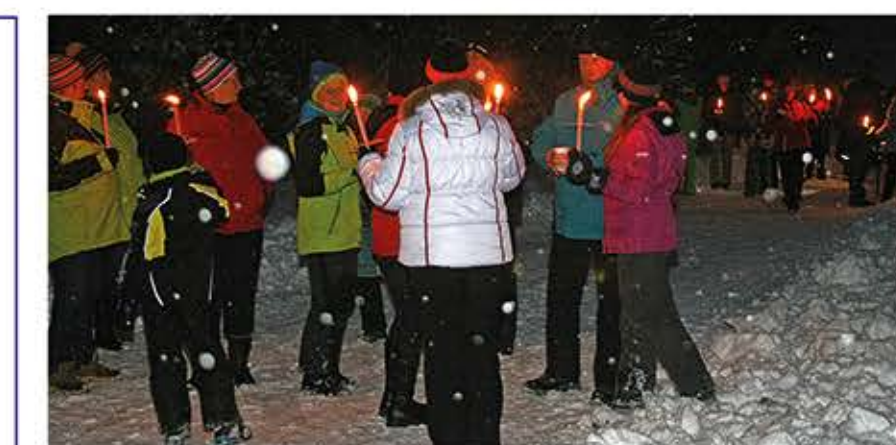

43 3848 60 4733

sandra@erzhoamat.com

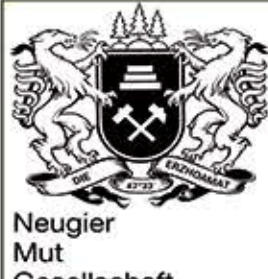

Gesellschaft Genuss

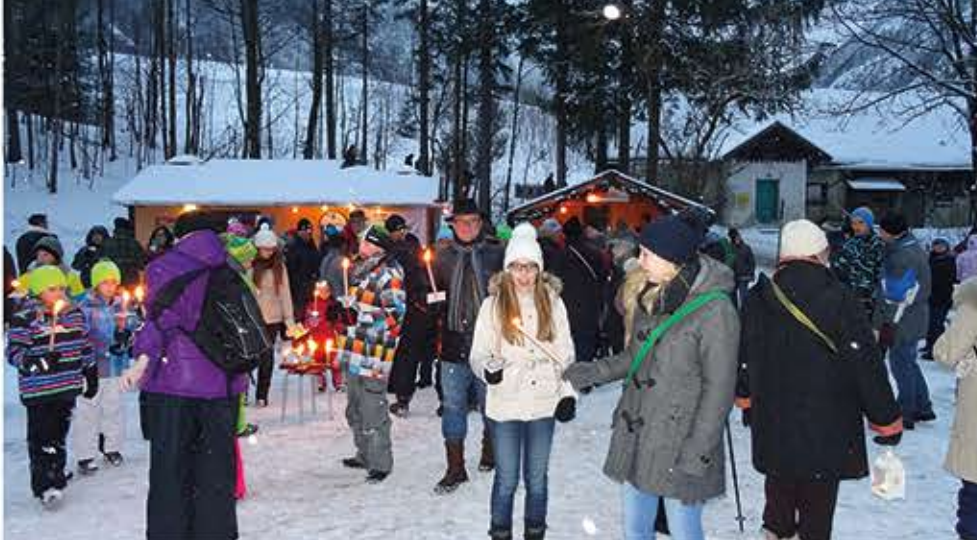

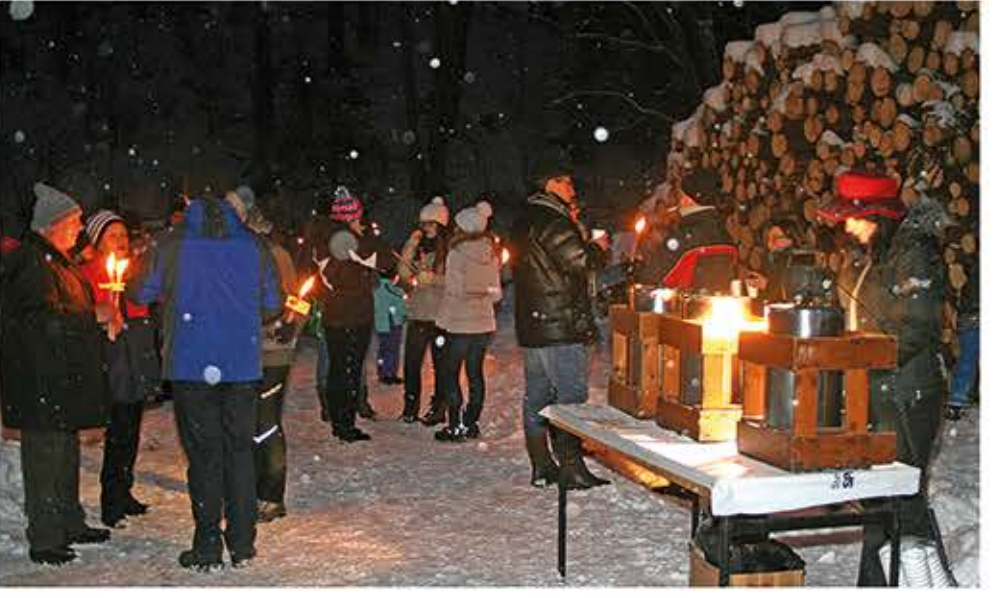

### Naturfreundetreffen 2015

Ende 2014 kam die Landesleitung der Naturfreunde Steierren. Bei der Labestation in der Radmer wird ein Stuttlebus jene, die nicht mehr mark mit dem Vorstand der Eisenerzer Naturfreunde überüber den Radmerer Hals fahren wollen. ein, dass das alliährliche Treffen im Jahr 2015 in Eisenerz zurück nach Eisenerz bringen. Für die kulinarische Versorgung sowie stattfinden wird.

Der angepeilte Termin - 12. September 2015 – wurde schnell festgelegt und mit gangspunkt gebracht und ab 14.00 Uhr Körnerplatz gesorgt. Ein genaueres<br>den Grundbesitzem und den Jagdpäch- wieder zurück zum Körnerplatz transpor- Programm wird in der nächsten Zeit reits begonnenen Jagdzeit ein gutes Einvernehmen hergestellt. Wir sich wieder einmal zeigt, ist ein guter Zusammenhalt Radfahrer können von Eisenerz Rich- verschiedenen Medien noch veröffent-<br>zwischen der Grund- und Jagdgesell- tung Hieflau in die Radmer und über den licht.<br>schaft und den Eisenerzer ßern besser, als die rechtliche Grundlage dies vorsehen würde. Aus diesem Grund wollen wir uns für das gedeihliche<br>Entgegenkommen der Vertreter der<br>Grundbesitzer und der Jagdpächter herzlich bedanken.

9.00 Uhr im Stadtzentrum am Körner-<br>platz, wo von den Morgenstunden bis in<br>den späten Nachmittag Bewirtung und

Unterhaltung geboten werden soll.

Das vorgesehene Programm beginnt um

reits ab dem Körnerplatz gleich über das<br>Hohenegg in die Ramsau starten. Jene,<br>die die Schafferalm und/oder die Hoch-

alm besuchen wollen, werden mit Shutt-

Die ersten Wanderlustigen können be-

lebussen in die Ramsau zu ihrem Ausfreundetag seinen Ausklang nehmen soll.

wieder zum Ausgangspunkt zurückkeh-

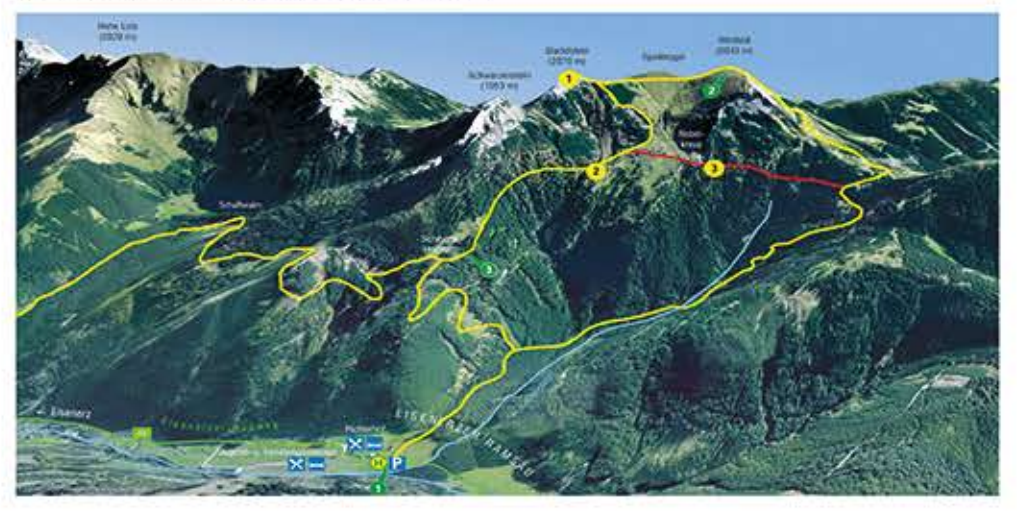

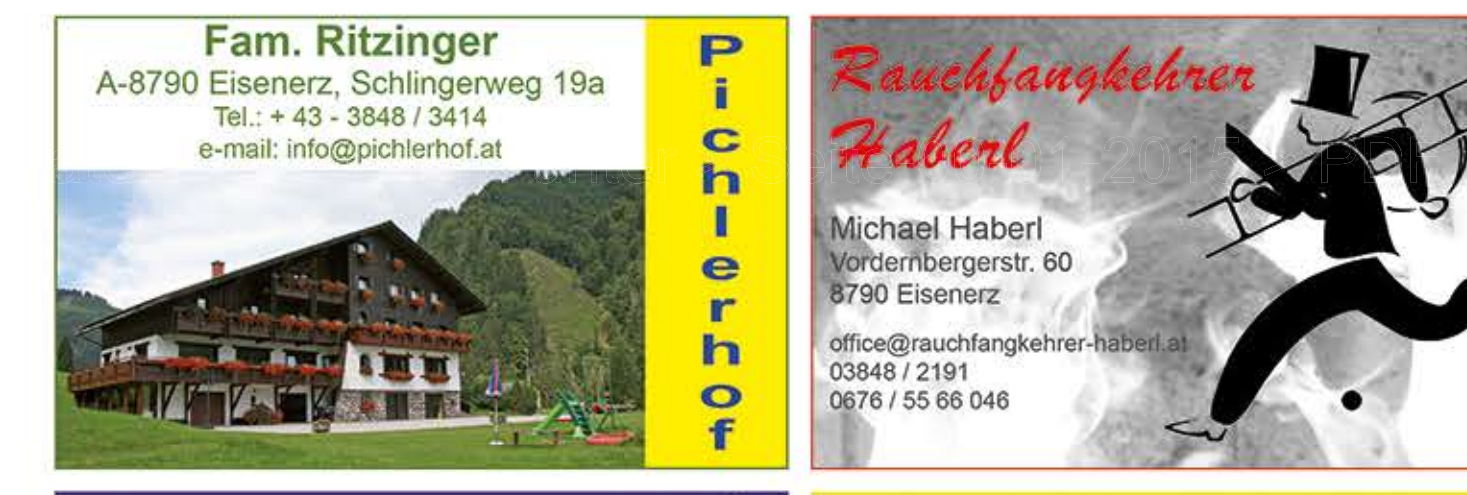

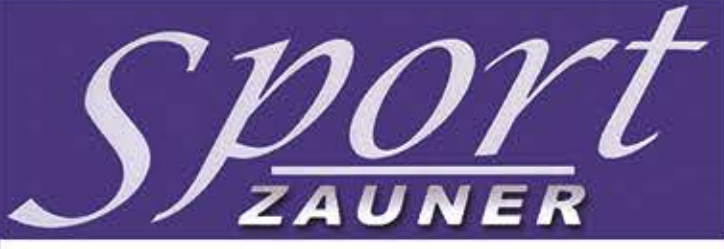

Fachkompetenz und beste Qualität zum Bestpreis garantiert Ihnen ihr Sporthaus Zauner

> 8790 Eisenerz, Flutergasse 6 Mail: sportzauner@aon.at Tel.: 03848 / 2201 Fax 03848 / 2201-4

Unterhaltung für unsere Jungen bzw. jung gebliebenen wird durchgehend am Körnerplatz gesorgt. Ein genaueres

### www.naturfreundeeisenerz.at

in unseren Schaukästen und auch in

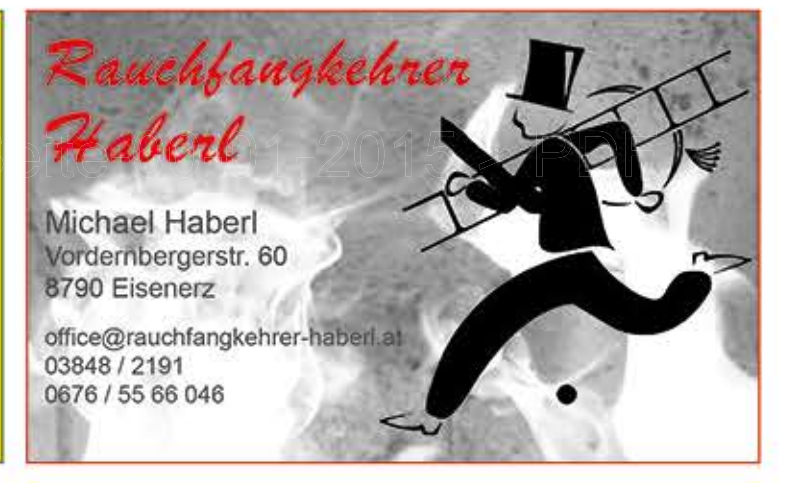

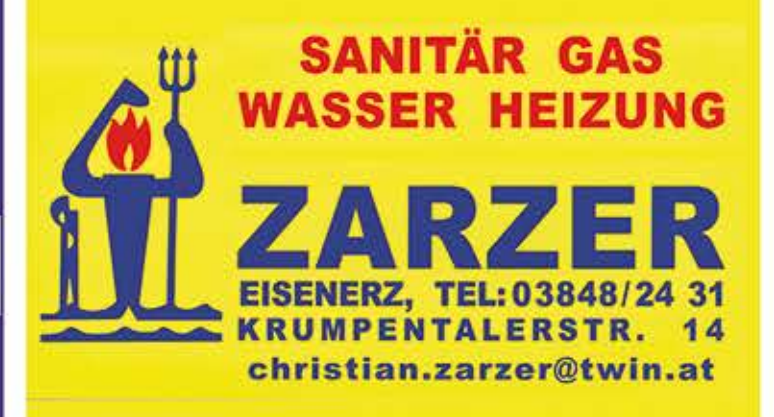

## Fotosektion

Um die Altstadt mit ihren vielen leeren Schaufenstern etwas freundlicher darzustellen, haben wir uns bereiterklärt, uns Einigen davon anzunehmen und mit unseren Fotos zu gestalten.

beim Zugang zum ehemaligen Forum Kaufhaus in der Vordernbergerstraße bereits getan. Wir wollen aber auch andere Hobbyfotografen zu dieser Aktion einladen und ihnen die Möglich-Ein Anfang ist mit den Schaufenstern keit bieten, ihre Fotos zu einem selbst

gewählten aber passenden Thema zu präsentieren.

Einfach in das Naturfreundebüro in der Sannstraße 36 (links von der Ordination Dr. Lumplecker-Auer) Freitags ab 18 Uhr kommen und alles weitere besprechen.

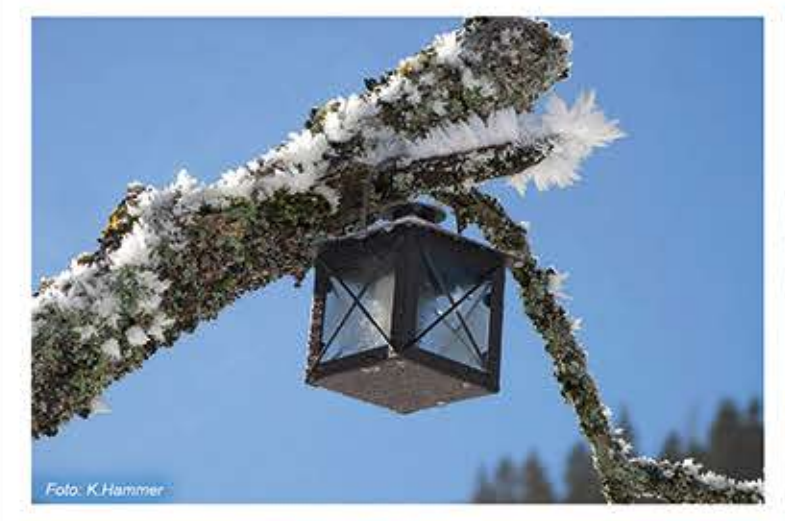

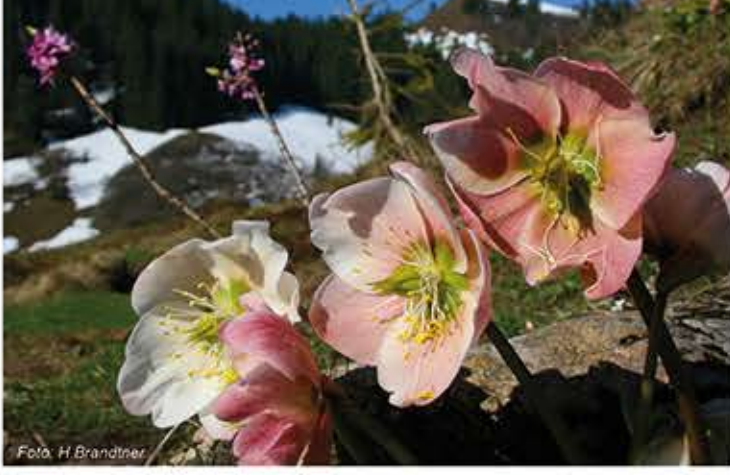

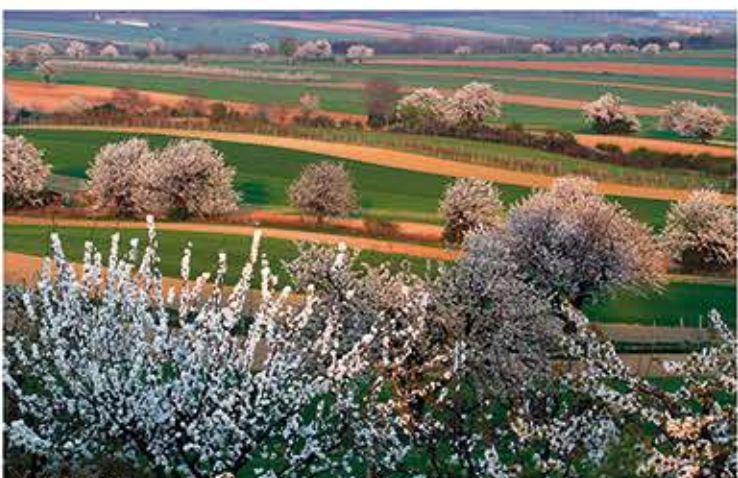

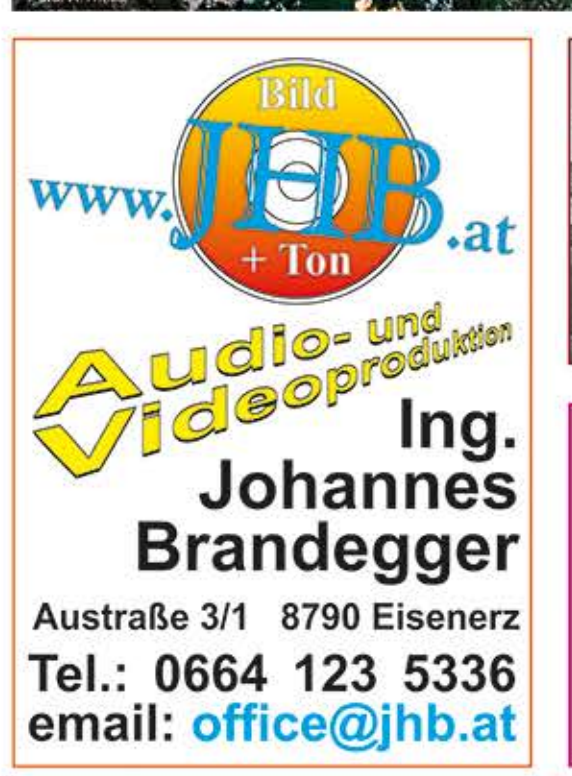

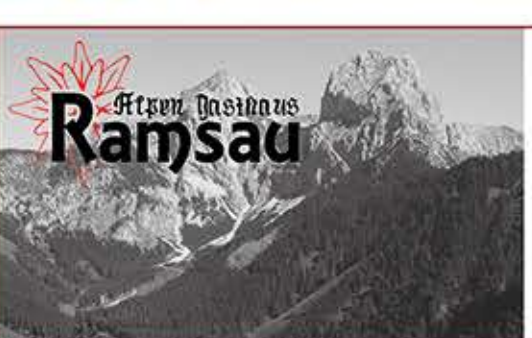

**Alpengasthaus Ramsau** Melanie Swatosch Ramsau 4; 8790 Eisenerz 03848 / 60226

Wir haben für Euch von Dienstag bis Sonntag ab 10:00 Uhr geöffnet

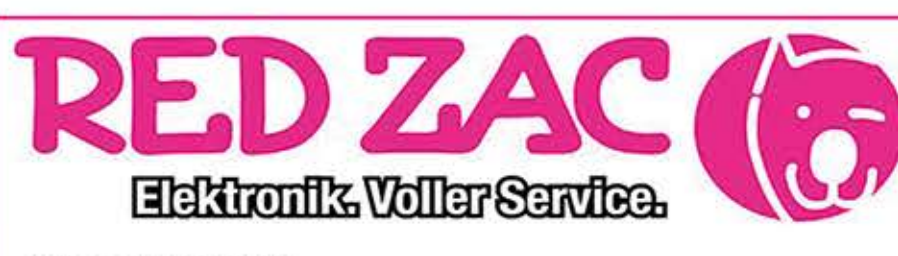

**Busenlechner** 8920 Hieflau - 03634 292 8790 Eisenerz - 03848 2650

## 5 Tages Reise - Rhein und Mosel

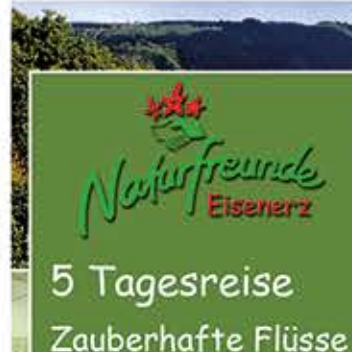

Rhein und Mosel

& Deutsche Edelsteinstraße<br>mit Museum Idar - Oberstein<br>(Mineralien-Edelsteine-Schmuck)

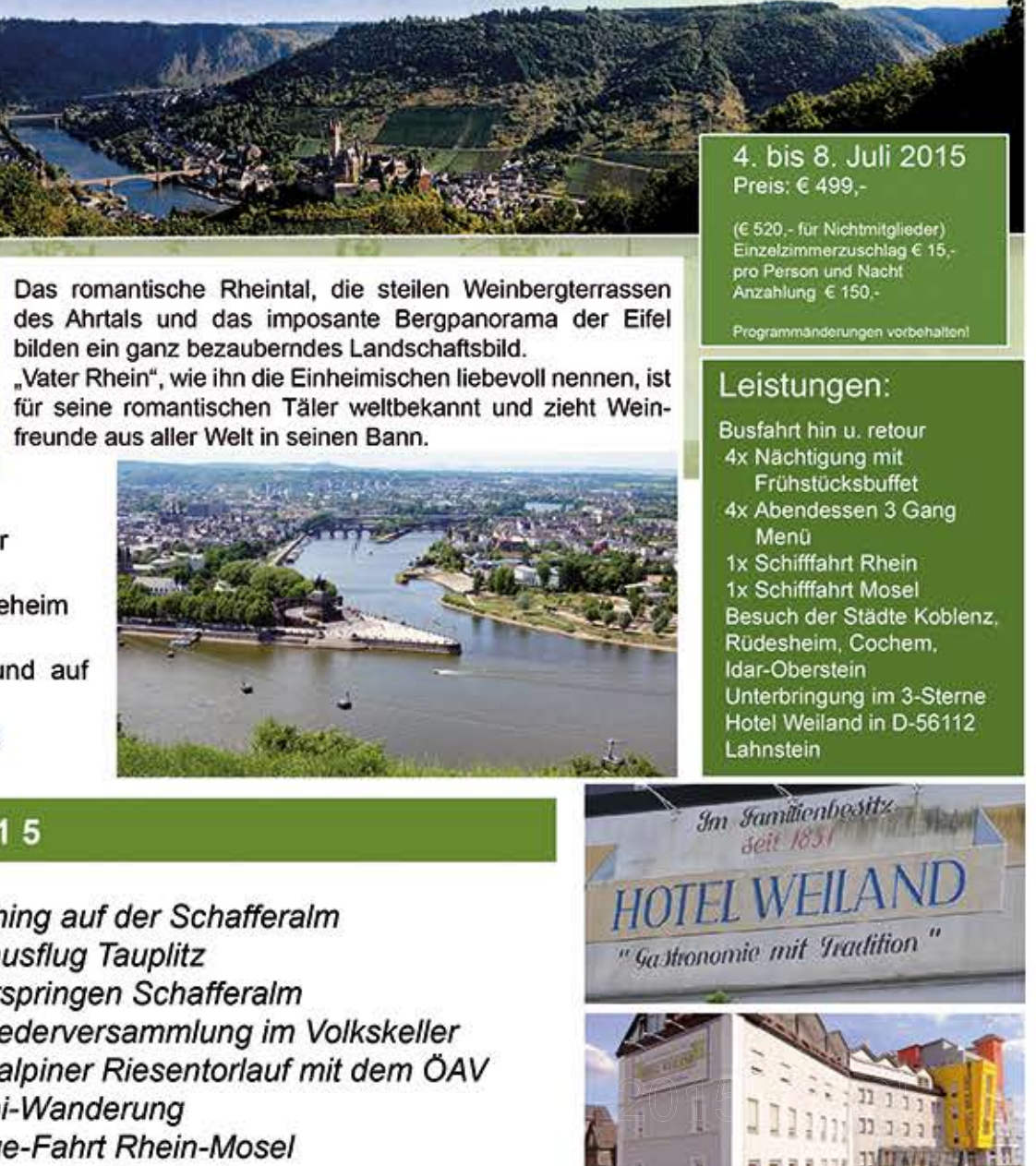

Anmeldung bei Erich Kremser Tel.: 0660 / 34 91 005 oder Freitags im Naturfreundeheim ab 18 Uhr Infos in den Schaukästen und auf unserer Homepage. www.naturfreundeeisenerz.at

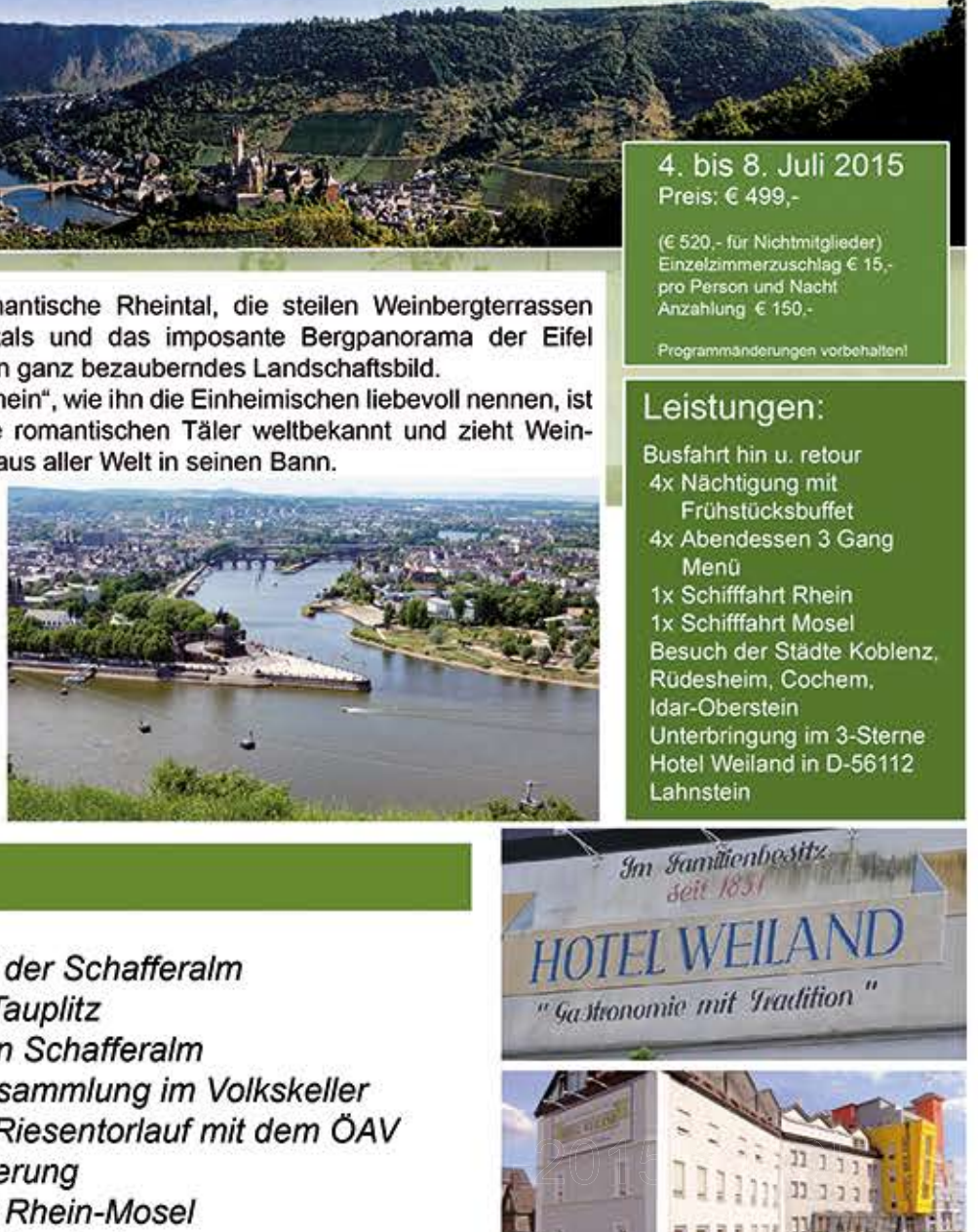

### Programm 2015

Fasching auf der Schafferalm 15. Februar 21. Februar Schiausflug Tauplitz Osterspringen Schafferalm 6. April 17. April Mitgliederversammlung im Volkskeller 18. April Hochalpiner Riesentorlauf mit dem ÖAV 1. Mai 1. Mai-Wanderung  $4.-8.$  Juni 5-Tage-Fahrt Rhein-Mosel 13. Juni Donnersalm Berglauf Wanderung zur Kaiserhütte (Radmerhals) 28. Juni 25. Juli Annakirtag am Bergmannplatz 15. August Schichtturmlauf Wandertag zur Schirmbacheralm 30. August Jahrestreffen Naturfreunde Steiermark 12. September 15. Dezember Adventfeier im Naturfreundeheim Kinderschikurs ? Dezember 31. Dezember Fackelwanderung am Leopoldsteinersee

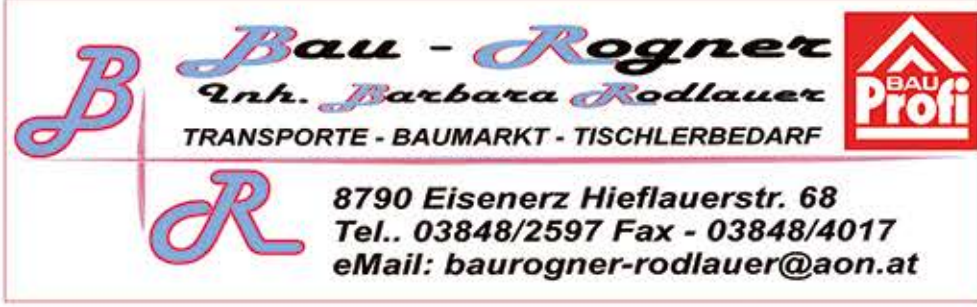

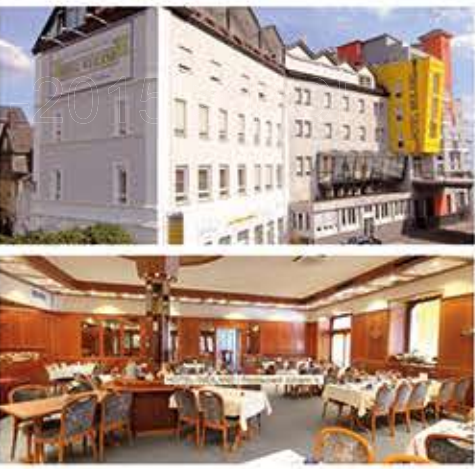

### Impressum:

Der Eisenerzer Naturfreund Mitgliederinformation

Verantwortlich für den Inhalt: **Jörg Vaczulik** Naturfreunde Eisenerz Sannstraße 36 A-8970 Eisenerz

www.naturfreundeeisenerz.at office@naturfreundeeisenerz.at

Layout: Helmut Brandtner Fotos: Johannes Brandegger, Helmut Brandtner, Kurt Hammer, Erich Kremser, Erich Schuh, Alois Theißl, Jörg Vaczulik, Naturfreunde-Archiv.

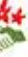